## **ARTIGO: 11557 Mobile Mind Maven**

p – r

Configurando repositórios maven

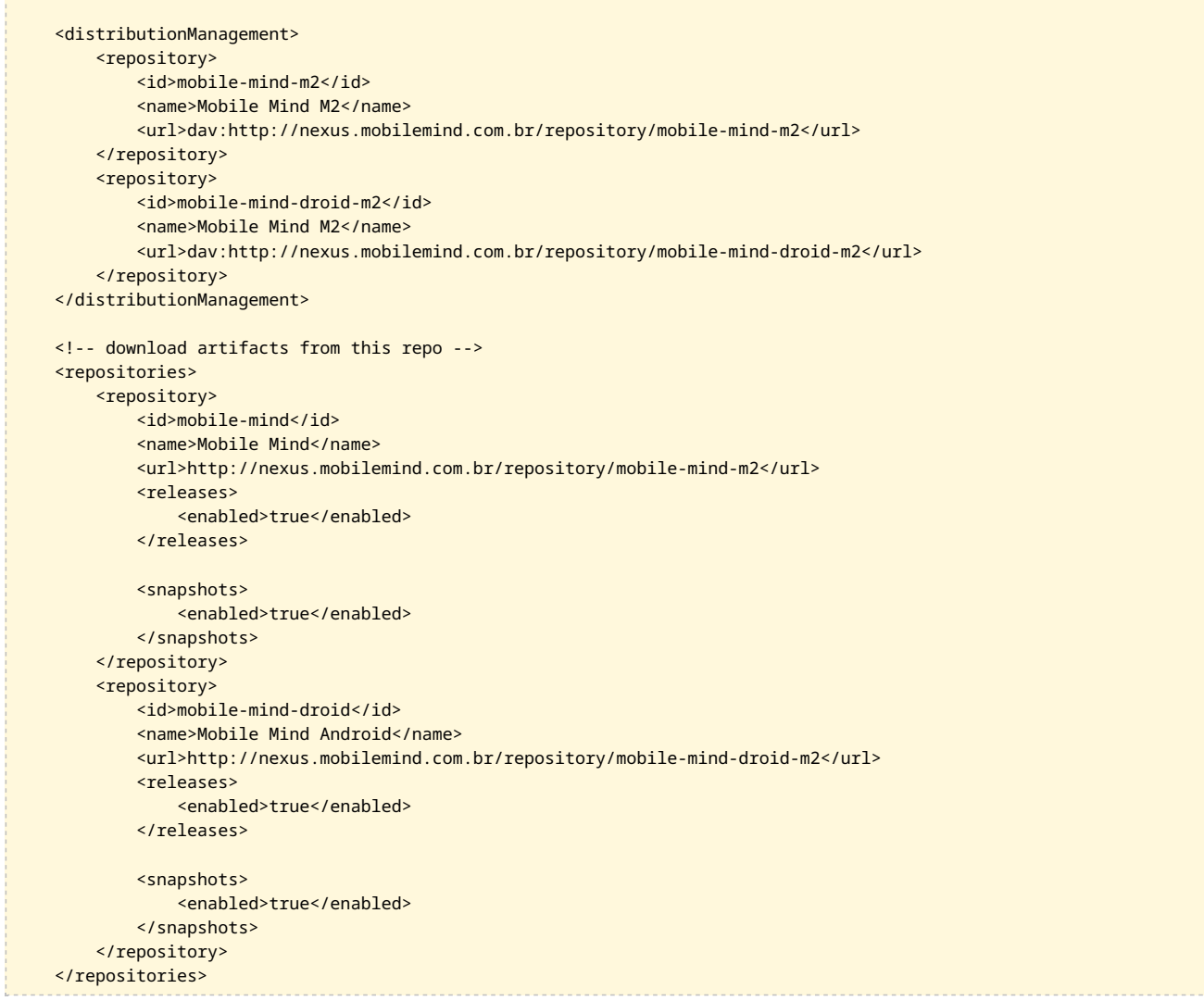

## Ccnfigurando plugin para deploy no nexus

```
<build>
   <plugins>
        <plugin>
         <artifactId>maven-site-plugin</artifactId>
          <version>3.4</version>
         <dependencies>
            <dependency>
             <groupId>org.apache.maven.wagon</groupId>
              <artifactId>wagon-webdav-jackrabbit</artifactId>
              <version>2.8</version>
           </dependency>
          </dependencies>
        </plugin>
    </plugins>
</build>
```